## MAPS Guide-Page 1

Tuesday, September 2, 2014 4:59 PM

| Getting Started in 1<br>First go to<br>https://acsmaps.abstractcer | 14PS<br>tral.com/members/client/acs.jsp                                  | ACS<br>Chemistry for Life*                                                                                          | Meeting Abstracts Programming System<br>Pewerd by Bolancias                                   |
|--------------------------------------------------------------------|--------------------------------------------------------------------------|----------------------------------------------------------------------------------------------------|-----------------------------------------------------------------------------------------------|
| Click on the link                                                  | for the meeting                                                          | Please select below the meeting/progra<br>National Meetings                                                         | m to access.                                                                                  |
|                                                                    |                                                                          | 249th ACS National Meeting in Denver, Colorado                                                                      |                                                                                               |
|                                                                    |                                                                          | (Open for Submissions)                                                                                              |                                                                                               |
|                                                                    |                                                                          | т                                                                                                    | erms of Use   Security   Privacy   Hep,   Top *<br>Copyright @ 2014 American Chemical Society |
| Step 3                                                             |                                                                          | Step 2                                                                                                    |                                                                                               |
| From this page                                                     | you can view the call                                                    |                                                                                                    |                                                                                               |
| for papers or g                                                    | o right to abstract                                                      |                                                                                                    | ACS Journals C&EN                                                                             |
| submission.                                                        | C C                                                                      | ACS<br>Chemistry for Life*                                                                                          |                                                                                               |
|                                                                    |                                                                          | American Chemical Society                                                                                           |                                                                                               |
| .CS Meetings                                                       | Malika Jeffries-El + Messages + Help Log Out                             | Don't have an ACS ID?                                                                                               | Log In 😽 ACS                                                                                  |
| 📥 ACS                                                              | MAPS                                                                     | Create a free account and:                                                                                          | User Name                                                                                     |
| Chemistry for Life*                                                | Meeting Abstracts Programming System<br>Powered by ScholarOne™ Abstracts | Subscribe to and manage ACS email newsletters     Manage your ACS. ACS Network, and ACS ChemWorx profiles           |                                                                                               |
| Welcome Submission*                                                |                                                                          | Join ACS today. As a member, use your ACS ID to:                                                                    | Password                                                                                      |
| GHEMISTRY OF<br>DATURAL<br>DESOUDCES                               | the 249th ACS National Meeting and Exposition Abstract<br>Site           | Access exclusive online content and member benefits     Pay your member renewal online when an invoice is available | Log In                                                                                        |
| DENVER, COLORADO · MARCH 22-28, 2015                               | 1015, Denver, CO                                                         |                                                                                                    | Forgot User Name or Password?   Help                                                          |
| Spring 2015 A                                                      | atural Resources<br>CS National Meeting: Call for Papers                 | Registering is easy                                                                                                 |                                                                                               |
| Neb http://www.acs.org/maps r                                      | an Abstract                                                              |                                                                                                    |                                                                                               |
| esources 🗹                                                         |                                                                          |                                                                                                    |                                                                                               |
|                                                                    |                                                                          |                                                                                                    | ACS Journals C&EN                                                                             |
|                                                                    |                                                                          |                                                                                                    | Terms of Use   Security   Privacy   Site Map   Contact   Help                                 |
|                                                                    |                                                                          |                                                                                                    | Copyright © 2013 American Chemical S                                                          |

Step 1

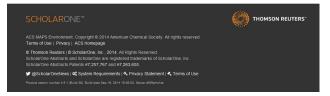

# MAPS Guide-Page 2

Friday, September 19, 2014 11:47 AM

Step 4 From the page on the below you can see all divisions. Within the Call for Papers select the division to view the symposia

| Chemistry for Life*                                                                                    |                           | Join ACS 🖌                   | Search                                 | c                        |
|----------------------------------------------------------------------------------------------------|---------------------------|------------------------------|----------------------------------------|--------------------------|
| Publications Meetings Careers                                                                          | Membership &<br>Networks  | Education Ad                 | vocacy Funding &<br>Awards             | Press Room               |
| merican Chemical Society >> Meetings >> Abstract S                                                     |                           |                              | 20)                                    |                          |
| Abstract Submissions: Spring 2                                                                         |                           |                              |                                        |                          |
| he following table lists abstract submission deadlines fi<br>st of symposia for that programming unit. | or the spring 2015 Nation | al weeting in Deriver, Color | ado, select a Division of Co           | mmittee name to see a    |
| o submit your abstract. log into MAPS at <u>maps.acs.org</u>                                           |                           |                              |                                        |                          |
| lote: Submission deadlines and symposia are subject                                                    | to change. Last updated S | September 16, 2014.          |                                        |                          |
|                                                                                                    |                           |                              |                                        | an Abstract              |
| Submission Deadlines and Pr                                                                            | ogram Chairs              |                              |                                        |                          |
| Division/Committee Name                                                                                |                           | Deadline                     | Program Chair                          | (s) Preprint<br>Template |
| [PRES] Presidential Events                                                                             |                           | Friday, 10/31                | Diane Grob<br>Schmidt                  |                          |
| [MPPG] Multidisciplinary Program Planning Grou                                                         |                           | Friday, 10/31                | Robert Weber                           |                          |
| [AGFD] Division of Agricultural and Food Chemist                                                       | ry.                       | Monday, 11/3                 | 8 <u>Kathryn Deibler</u>               |                          |
| [ANYL] Division of Analytical Chemistry                                                                |                           | Monday, 10/2                 | 20 Douglas Duckwo                      | orth                     |
| [BIOL] Division of Biological Chemistry                                                                |                           | Tuesday, 11/4                |                                        |                          |
|                                                                                                    |                           |                              | Vahe Bandarian                         |                          |
| [BIOT] Division of Biochemical Technology                                                              |                           | Monday, 10/2                 |                                        |                          |
|                                                                                                    |                           |                              | Anne Kantardjie                        | I                        |
| [CARB] Division of Carbohydrate Chemistry                                                              |                           | Monday, 10/2                 | 20 Eriks Rozners                       |                          |
| [CATL] Division of Catalysis Science and Technolo                                                      | gy.                       | Monday, 10/2                 | 20 <u>Viviane Schwart</u> ;            | c.                       |
| [CELL] Division of Cellulose and Renewable Mater                                                       | ials                      | Monday, 10/2                 | 20 <u>Charles Frazier</u>              |                          |
| [CHAL] Division of Chemistry and the Law                                                               |                           | Monday, 11/3                 |                                        |                          |
|                                                                                                    |                           |                              | Justin Hasford                         |                          |
| [CHAS] Division of Chemical Health and Safety                                                          |                           | Monday, 10/2                 |                                        |                          |
|                                                                                                    |                           |                              | Joseph Pickel<br>Frankie Wood-B        | lade.                    |
|                                                                                                    |                           |                              |                                        | <u>161X</u>              |
| [CHED] Division of Chemical Education                                                                  |                           | Monday, 11/3                 | 3 <u>Wayne Jones</u><br>Anderson Marsh |                          |
|                                                                                                    |                           |                              | Invin Levy                             |                          |
| [CINF] Division of Chemical Information                                                                |                           | Friday, 10/17                | Erin Bolstad                           |                          |
| [CMA] Committee on Minority Affairs                                                                    |                           | Monday, 10/2                 | 27 Jerry Sarquis                       |                          |
| [COLL] Division of Colloid and Surface Chemistry                                                       |                           | Monday, 10/2                 | 7 <u>Ramanathan</u>                    |                          |
| [COMP] Division of Computers in Chemistry                                                              |                           |                              | Nagarajan                              |                          |
| (Comp) Division of Computers in Chemistry                                                              |                           | Tuesday, 10/2                | 8 Scott Wildman<br>Emilio Esposito     |                          |
| [ENFL] Division of Energy and Fuels                                                                    |                           | Saturday, 10/                | 25 <u>Alissa Park</u>                  | template                 |
| [ENVR] Division of Environmental Chemistry                                                             |                           | Monday, 10/2                 |                                        |                          |
|                                                                                                    |                           |                              |                                        |                          |
| (FLUO) Division of Fluorine Chemistry<br>(GEOC) Division of Geochemistry                               |                           | Monday, 10/2<br>Monday, 10/2 |                                        |                          |
| [HIST] Division of the History of Chemistry                                                            |                           | Monday, 11/3                 | Seth Rasmussen                         |                          |
| [I&EC] Division of Industrial and Engineering Cher                                                     | nistry                    | Monday, 10/2                 |                                        |                          |
|                                                                                                    |                           |                              | Mary Moore                             |                          |
| [IAC] International Activities Committee                                                               |                           | Monday, 10/2                 | 20 <u>H N Cheng</u>                    |                          |
| [INOR] Division of Inorganic Chemistry                                                                 |                           | Monday, 10/2                 | 20 <u>Stephen Koch</u>                 |                          |
|                                                                                                    |                           |                              | Nora Radu                              |                          |
| [MEDI] Division of Medicinal Chemistry                                                                 |                           | Friday, 10/31                | Wendy Young                            |                          |
|                                                                                                    |                           |                              | n Institut Barlan                      |                          |
| [NUCL] Division of Nuclear Chemistry and Techno                                                        | logy                      | Monday, 10/2                 | 20 Jenifer Braley<br>David Hobart      |                          |

# Step 5 Once you select POLY you will see our symposia listed. From here you can start abstract submission by selecting Submit an Abstract

ACS Affilia

| .ife*  | Join ACS 🖌                                                                                 | Search         |                            |                           |
|--------|--------------------------------------------------------------------------------------------|----------------|----------------------------|---------------------------|
| tings  |                                                                                            | vocacy F       | Funding & F<br>Awards F    | ress Roon                 |
| Meetin | Division of Polymer Chemistry (POLY)                                                       | Symposia       | a                          |                           |
|        | Submission Deadline: 10/20/2014                                                            |                |                            |                           |
|        | Program Chair: Timothy White, Dylan Boday, Malika Jeffries-El                              |                |                            |                           |
|        | This table presents information regarding abstract submissions for t<br>Polymer Chemistry. | he Division of |                            |                           |
|        | Note: Submission deadlines and symposia are subject to change. L<br>9/19/14.               | ast updated:   |                            |                           |
|        | Submit an Abstract                                                                         |                |                            |                           |
|        |                                                                                            | -              | List of Progra             |                           |
|        | Symposium Title                                                                            | Туре           | Organizer                  | Co-<br>Sponsor<br>(Nomina |
|        | Carl S. Marvel Creative Polymer Chemistry Award in Honor of<br>Todd Emrick - Invited       | Oral           | Thomas<br>Russell          |                           |
|        | Top of Page                                                                                |                |                            |                           |
|        | Celebrating The Fifth Year Anniversary of Polymer Chemistry                                | Oral           | David                      |                           |
|        | (RSC) - Invited<br>Top of Page                                                             |                | Haddleton<br>Brent         |                           |
|        |                                                                                            |                | Sumerlin                   |                           |
|        |                                                                                            |                | Wei You                    |                           |
|        | Electrical, Thermal, & Mass Transport in Polymer Nanocomposites<br>& Alloys                | Oral           | Jaime<br>Grunlan           |                           |
|        | Top of Page                                                                                |                | Morgan<br>Priolo           |                           |
|        |                                                                                            |                | Lars                       |                           |
|        |                                                                                            |                | Wagberg                    |                           |
|        | Electrical, Thermal, & Mass Transport in Polymer Nanocomposites<br>& Alloys                | Poster         | Jaime<br>Grunlan           |                           |
|        | Top of Page                                                                                |                | Morgan<br>Priolo           |                           |
|        |                                                                                            |                | Lars                       |                           |
|        |                                                                                            |                | Wagberg                    |                           |
|        | Energy and Materials II                                                                    | Oral           | Scott<br>Iacono            | ENFL                      |
|        |                                                                                            |                | <u>Alan</u><br>Sellinger   |                           |
|        | Energy and Materials II                                                                    | Poster         | Scott                      | ENFL                      |
|        | Top of Page                                                                                |                | lacono                     |                           |
|        |                                                                                            |                | <u>Alan</u><br>Sellinger   |                           |
|        | Excellence in Graduate Polymer Research - Invited                                          | Oral           | H.N. Cheng                 |                           |
|        | Top of Page                                                                                |                | Christopher<br>Ellison     |                           |
|        |                                                                                            |                | Christine                  |                           |
|        |                                                                                            |                | Landry-<br>Coltrain        |                           |
|        |                                                                                            |                | Timethy<br>Long            |                           |
|        | Excellence in Graduate Polymer Research - Invited                                          | Poster         | H.N. Cheng                 |                           |
|        | Top of Page                                                                                |                | Christopher                |                           |
|        |                                                                                            |                | Ellison<br>Christine       |                           |
|        |                                                                                            |                | Landry-<br>Coltrain        |                           |
|        |                                                                                            |                | Timethy<br>Long            |                           |
|        | General Topics: New Synthesis & Characterization of Polymers                               | Oral           | Dana                       |                           |
|        | General Topics: New Synthesis & Characterization of Polymers                               | 2.00           | Garcia                     |                           |
|        |                                                                                            |                | <u>Balaka</u><br>Barkakaty |                           |
|        | General Topics: New Synthesis & Characterization of Polymers                               | Poster         | Dana                       |                           |
|        | Top of Page                                                                                |                | <u>Garcia</u><br>Balaka    |                           |
|        |                                                                                            |                | Barkakaty                  |                           |
|        | Industrial Innovations in Polymer Chemistry                                                | Oral           | Karl Halder                |                           |
|        | Top of Page                                                                                |                | Michael<br>Hunt            |                           |
|        |                                                                                            |                | <u>Corinne</u><br>Lipscomb |                           |
|        | Innovations in Macromolecular Network Chemistry                                            | Oral           |                            |                           |
|        | Innovations in Macromolecular Network Chemistry Top of Page                                | Jiai           | Andrew<br>Guenthner        |                           |
|        |                                                                                            |                | Benjamin<br>Lund           |                           |
|        | Innovations in Macromolecular Network Chemistry                                            | Poster         | Andrew                     |                           |
|        |                                                                                            |                | Guenthner                  |                           |
|        | Top of Page                                                                                |                | Benjamin                   |                           |

### MAPS Guide Page 3

Friday, September 19, 2014 4:14 PM

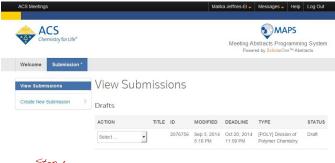

Step 6

From this page create a new submission, you can also see all previous submissions here.

THOMSON REUTERS

#### Step 7

MAPS differs from the old PACS and OASYS systems in that you first select the division, the symposia is selected later in the process.

| 📥 ACS                 |   |        |                                                       | MAPS                                                                 |                        |
|-----------------------|---|--------|-------------------------------------------------------|----------------------------------------------------------------------|------------------------|
| Chemistry for Life*   |   |        |                                                       | Meeting Abstracts Programming Sy<br>Powered by ScholarOne™ Abstracts | stem                   |
| Welcome Submission    | • |        |                                                       |                                                                      |                        |
| View Submissions      | > | Step   | 1: Program Area                                       |                                                                      |                        |
| Create New Submission |   | CHOICE | TYPE                                                  | PROGRAM CHAIRS                                                       | DEADLIN                |
| Step 1: Program Area  | > | с      | [PRES] Presidential Events                            | Diane Grob Schmidt: president@acs.org                                | Oct 31, 20<br>11:59 PM |
|                       |   | с      | [MPPG] Multidisciplinary Program Planning<br>Group    | Robert Weber: robert.weber@pnnl.gov                                  | Oct 31, 20<br>11:59 PM |
|                       |   | с      | [AGFD] Division of Agricultural and Food<br>Chemistry | Kathryn Deibler: kdd3@cornell.edu                                    | Nov 3, 20<br>11:59 PM  |
|                       |   | с      | [ANYL] Division of Analytical Chemistry               | Douglas Duckworth:<br>Douglas.Duckworth@pnnl.gov                     | Oct 20, 20<br>11:59 PM |
|                       |   | С      | [BIOT] Division of Biochemical Technology             | Matt Lazzara :<br>mlazzara@seas.upenn.edu                            | Oct 20, 20<br>11:59 PM |
|                       |   | Cancel |                                                       | Continu                                                              |                        |

ACS MAPS Environment. Copyright © 2014 American Chemical Society. All rights reserved. Terms of Use | Privacy | ACS Homepage

♦ Thomson Reuters | © ScholarOne, Inc., 2014. All Rights Reserved. ScholarOne Abstracts and ScholarOne, Inc., 2014. All Rights Reserved. ScholarOne Abstracts Patients #7,257,767 and #7,263,655.

🕊 @ScholarOneNews | 📽 System Requirements | 🔩 Privacy Statement | 🔩 Terms of Use

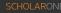

ACS MAPS Environment. Copyright © 2014 American Chemical Society. All rights res Terms of Use | Privacy | ACS Homepage © Thomson Reuters | © ScholarOne, Inc., 2014. All Rights Reserved. ScholarOne Abstracts and ScholarOne are registered trademarks of Sc

THOMSON REUTERS

Step 8. You will see this after selecting POLY

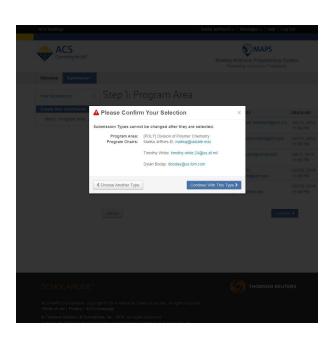

### MAPS Guide Page 4

Friday, September 19, 2014 5:16 PM

Step 9. Fill in all information here. For more information on word limits click the full instructions link on the upper right

|                                     |                                                      | Malika Jeffries-El V Messages Help Log Out                                                  | ACS Meetings                                                                                                    | Malika Jeffries-El 🚽 Messages 🚽 Help Log Out                                           |
|-------------------------------------|------------------------------------------------------|---------------------------------------------------------------------------------------------|----------------------------------------------------------------------------------------------------|----------------------------------------------------------------------------------------|
| ACS<br>Chemistry for Life*          |                                                      | MAPS<br>Meeting Abstracts Programming System<br>Powerd by ScholarOne <sup>™</sup> Abstracts | ACS<br>Chemistry for Life*                                                                                                    | Meeting Abstracts Programming System<br>Powered by SchullerOne <sup>TM</sup> Abstracts |
| Step 3: Properties                  |                                                      |                                                                                             | Welcome Submission *                                                                                                    | i oncida of contra one i habilado.                                                     |
| Step 4: Authors Step 5: Disclosures | Step 2: Title/Body                                   | ID: 2085620                                                                                 |                                                                                                    | Properties                                                                             |
| Step 6: Review & Submit             | Deadline: Oct 20, 2014 11:59 PM Tota                 | al Characters: 0 out of 2500 C Full<br>Instructions C                                       |                                                                                                    | Oct 20, 2014 11:59 PM Total Characters: 0 out of 2500 C Full                           |
|                                     | [POLY] Division of Polymer Che<br>*= Required Fields | emistry                                                                                     | Step 1: Program Area Step 2: TitlerBody Step 2: Properties * Required Field ** Required Field ** Requ | vision of Polymer Chemistry                                                            |
|                                     | *Title@<br>  B I U ×, ×*   X & @ @ (* *)             | 0.12                                                                                        | ✓ Step 4: Authors     Step 5: Disclosures     Presentation                                                                                                    | on Type <b>⊙</b>                                                                       |
|                                     |                                                      | 26 27                                                                                       | Step 6: Review & Submit >> Type None selected                                                                                                    | ·                                                                                      |
|                                     |                                                      | 4                                                                                           | Symposium     Select your Symposium     None selected                                                                                                    |                                                                                        |
|                                     | * Abstract o                                         | 0 CHARACTERS                                                                                |                                                                                                    |                                                                                        |
|                                     |                                                      | Ω X                                                                                         | < Previous Step                                                                                                    | Save Save & Continue >                                                                 |
|                                     |                                                      |                                                                                             | SCHOLARONE <sup>™</sup><br>ACS MAPS Erwironment, Copyright © 2014 American                                                                                                    |                                                                                        |
|                                     | Images and Tables <b>e</b>                           |                                                                                             | Terms of Use   Privacy   ACS Homepage<br>© Thomson Reutlers   © ScholarOne, Inc., 2014. All R<br>ScholarOne Abstracts and ScholarOne are registere<br>ScholarOne Abstracts Patents #7.257,767 and #7.26                                                                                                    | Rights Reserved.<br>d trademarks of ScholarOne, Inc.<br>33,655.                        |
|                                     | Choose Image                                         | UPLOAD                                                                                      | @ScholarOneNews   & System Requirements   &     Product version number 4.6.1 (Build 38). Build date Sep 16. 2014 16:0                                                                                                    |                                                                                        |
|                                     | 1. Select Image     No Image selected.               | ▲ 2. Upload Chosen Image                                                                    |                                                                                                    |                                                                                        |
|                                     | Chosen Image(s)                                      | @ CHARACTERS                                                                                | Step 10. On this scre<br>presentation and symp                                                                                                    | een you can select the type of<br>posium.                                              |
|                                     |                                                      |                                                                                             |                                                                                                    |                                                                                        |

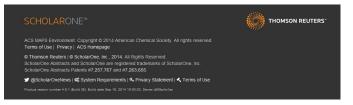

### MAPS Guide Page 5

Friday, September 19, 2014 5:41 PM

| Step II                            |
|------------------------------------|
| Fill in all the author information |
| below                              |
|                                    |
|                                    |

| ACS Meetings                                                                      | Malika Jeffries-El 🗸 Message:                                                                                             | s – Help Log Ou              |
|-----------------------------------------------------------------------------------|----------------------------------------------------------------------------------------------------|------------------------------|
| ACS<br>Chemistry for Life*                                                        | Meeting Abstracts P<br>Powerd by Schol                                                                                    |                              |
| Welcome Submission *                                                              |                                                                                                    |                              |
| View Submissions                                                                  | Step 4: Authors                                                                                                    | ID: 20856                    |
| Create New Submission                                                             | Deadline: Oct 20, 2014 11:59 PM Total Characters: 0 out of 2500 C                                                         | Full<br>Instructions 🗗       |
| Step 2: Title/Body > Step 3: Properties > Step 4: Authors > Step 5: Disclosures > | [POLY] Division of Polymer Chemistry<br>*= Required Fields<br>Authors                                                     |                              |
| Step 6: Review & Submit                                                           | + Show All Affiliations                                                                                                   |                              |
|                                                                                   | AUTHOR<br>ORDER PRESENTER AUTHORS<br>Prof. Malika Jeffries-El - More Info<br>+ Show Attiliations<br>C Update Author Order | REMOVE<br>AUTHOR<br>X Remove |
| SCHOLARONE™                                                                       | ✓ Previous Step Save                                                                                                    | Save & Continue >            |
| ACS MAPS Environment. Copyri                                                      | ght © 2014 American Chemical Society. All rights reserved.                                                                |                              |
| Terms of Use   Privacy   ACS He                                                   | omepage<br>Dne, Inc., 2014. All Rights Reserved.<br>IarOne are registered trademarks of ScholarOne, Inc.                  |                              |

ScholarOne Abstracts Patents #7,257,767 and #7,263,655.

Step 13

You will be asked to review your submission for completeness at the end.

Step 12 Fill in all the information below

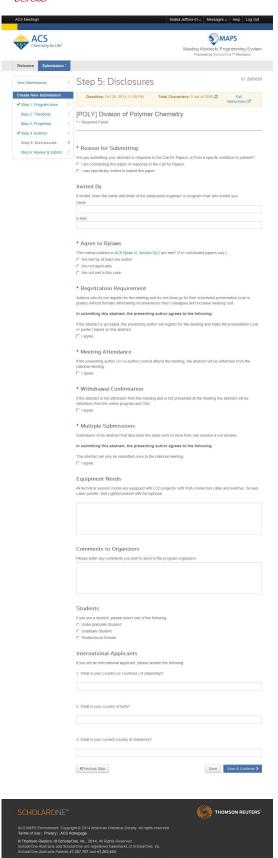

9 @ScholarOneNews | 0 System Requirements | 4 Privacy Statement | 4 Terms of Us